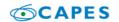

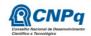

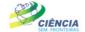

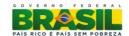

# PROGRAM CIÊNCIA SEM FRONTEIRAS FELLOWSHIP IN BRAZIL

# SPECIAL VISITING RESEARCHER – PVE

# CALL FOR PROJECTS MEC / MCTI / CAPES / CNPq / FAPs No. 71/2013

#### I. CALL FOR SELECTION OF PROJECTS

The Foundation for the Coordination of Improvement of Higher Education Personnel - CAPES carrying out the tasks conferred by Law No. 8405, of January 9, 1992, and is governed by the Regulations approved by Decree No. 7.692, of March 2, 2012 and the National Council of Scientific and Technological Development - CNPq created by Law No. 1.301/1951 and is governed by Decree No. 7.899, of February 4, 2013, related, respectively, to the Ministry of Education - MEC and the Ministry of Science, Technology and Innovation - MCTI, with the participation of the Foundations for Research Support - FAPs, make public this call and invite interested parties to participate in the selection process to grant Special Visiting Researcher - PVEof the Programa Ciência sem Fronteiras, according to the rules and laws of this Call applicable to the matter, especially Law No. 9,784, of January 29, 1999, and Decree No. 7.642, of December 13. 2011.

#### I.1. AIM

This call aims to financially support the research projects aimed, through the exchange, international mobility and cooperation in science and technology to promote the consolidation, expansion and internationalization of science and technology, innovation and competitiveness in the country with focus areas included in the Programa Ciência sem Fronteiras, described below.

### I.2. AREAS COVERED

- a. Engineering Technology and other areas;
- b. Exact and Earth Sciences;
- c. Biology, Biomedical and Health Sciences;
- d. Computer and Information Technology;
- e. Aerospace Technology;
- f. Pharmaceuticals;
- g. Sustainable Agricultural Production;
- h. Oil, Gas and Coal;
- Renewable Energy;
- j. Mineral Technology;
- k. Biotechnology;

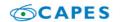

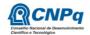

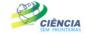

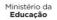

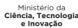

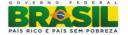

- Nanotechnology and New Materials;
- m. Technologies for Prevention and Mitigation of Natural Disasters;
- n. Biodiversity and Bioprospection;
- o. Marine Sciences;
- p. Creative Industries (focused on products and processes for technological development and innovation);
- q. New Technologies Engineering Constructive;

#### I.3. FELLOWSHIP FOR SPECIAL VISITING RESEARCHER - PVE

- I.3.1. **Purpose**: To promote the international exchange and cooperation, through the attraction of international leaders who have outstanding scientific and technological areas covered in the Program, listed in item I.2.
- I.3.2. **Duration**: two to three years, with a minimum stay in Brazil of 30 days and up to ninety days for each year of the project, in continuous stays or not.
- I.3.3. **Profile**: The researcher indicated for the fellowship for Special Visiting Researcher PVE should have recognized scientific leadership and / or international technological productions at the contemplated areas covered by the program, listed in section I.2.

#### 1.3.4. Benefits:

- i. Fee: R\$ 14.000,00 (fourteen thousand reais) to be paid upon completion of the minimum period of 30 days in Brazil;
- ii. Research grants, worth up to R\$ 50.000,00 (fifty thousand reais) per year of the project, to be used exclusively in funding, according to the items II.1.4.1.2;
- iii. Transportation assistance with maximum values corresponding to three round trips per year of the project. Any expenditure beyond approved, shall be borne by other sources of funding;
- iv. Additional quota for Doctoral Sandwich fellowship abroad SWE up to 36 months, to follow the researches of the Special Visiting Researcher PVE at their home institution, if requested in the Online Proposal Form and provided in the research project;
  - v. Additional quota for Post Doctoral fellowship in Brazil up to 36 months, to keep the researches and contact with the Special Visiting Researcher during the absence in Brazil, since requested in the Online Proposal Form and provided in the research project.

#### I.4. LINES FOR PROPOSALS

- I.4.1. Proposals for Special Visiting Researcher grant must be submitted in one of the lines below:
- **Line 1**: Institutional proposals tied to postgraduate programs in Brazil, recommended by CAPES, of:
  - a. Higher Education Institutions (IES) or;
  - b. Centers and institutes of research and development, public or private ones.

#### Line 2: Proposals related to:

a. The Research Centers of MCTI;

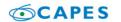

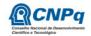

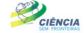

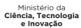

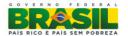

- b. The National Institutes of Science and Technology (INCT) CNPq, or
- c. Research groups coordinated by research fellows of productivity in (FP) or technological development research and innovative extension (DT), category 1 or 2 CNPq or researcher of equivalent profile.

#### I.5. PRESENTATION AND SUBMISSION OF PROPOSALS

All proposals must be submitted in the form of a project and sent exclusively via the Internet through the Online Proposal Form, the date indicated in the Schedule item II.1.2 of this call through the Ciência sem Fronteiras website (www. cienciasemfronteiras.gov.br).

#### 151 Line 1

- I.5.1.1. Proposals related to Line 1 must necessarily be directed by the postgraduate course coordinator or equivalent position, attach supporting document to the project, which will designate a host researcher / developer, to be appointed as technical coordinator of the project, which may be the postgraduate course coordinator or a researcher with formal bounds (statutory or CLT employees) to the Postgraduate Institution.
- 1.5.1.2. Proposals must be followed up by the file that contains the research project and Lattes or, in case of the impossibility, the curriculum of the applicant to the fellowship Special Visiting Researcher, according to the models available in the Appendix of this Call. The editable model is available on Ciência sem Fronteiras website.
- 1.5.1.3. The applicant for the Visiting Researcher Special fellowship PVE should be part of the project team, contained in the Online Proposal Form.
- I.5.1.4. On Line 1, the postgraduate coordinator may submit more than one proposal, however, for each proposal submitted, it is necessary to appoint different technical coordinators different applicants for the PVE fellowship.
- I.5.1.5. The postgraduation coordinator, who submitted a proposal on Line 1 and shall serve as technical coordinator, may not submit a proposal on Line 2.
- I.5.1.6. The same coordinator cannot be appointed for two technical proposals on Line 1.

#### 152 Line 2

- I.5.2.1. The researcher project coordinator in Brazil who will follow up the fellow which must submit the proposals related to Line 2, necessarily.
- I.5.2.2. The research project coordinator in Brazil should submit proposal followed by file containing the research project and Lattes or, in case of the impossibility, the curriculum of the applicant for Special Visiting Researcher fellowship PVE, according to the models available in the Appendix of this call. The editable model is available on the Portal Ciência sem Fronteiras website.
- I.5.2.2.1. The Lattes must be registered and updated if the applicant for PVE fellowship is Brazilian.
- 1.5.3. The applicant for the PVE fellowship should be part of the project team and should appear in the Online Proposal Form.
- I.5.4. Only the proposals, which present the applicant for PVE as a member of the project team in Online Form Proposals and attach the respective curriculum will be analyzed. Proposals that do not meet these requirements will be disgualified
- I.5.5. Nominations of fellows of Lines 1 and 2 will be analyzed by the agencies which will approve or reject the proposal.

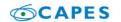

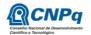

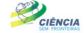

Ministério da C

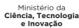

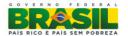

- I.5.6. Proposals must be submitted in accordance described in subsection II.2 ELIGIBILITY CRITERIA of Regulations, containing all the items provided in this Call. The file containing the research project and the Curriculum Vitae of the applicant for PVE fellowship must be generated outside the Online Proposals Form and attached to this in the "annex" in formats such as "doc", "pdf" "rtf" or "post script" up to 1.5 Mb (one and a half megabyte) for each document. If it is necessary to use figures, graphs, etc. to clarify the arguments of the proposal, they should not exceed the size of the file, because online CNPg will not receive proposals that exceed this limit.
- I.5.7. Proposals must be submitted on Online Proposal Form Science without Borders website (www.cienciasemfronteiras.gov.br) 11:59 p.m (eleven fifty-nine p.m) Brasília official time (-3 GMT), the deadline for submission of proposals described in subsection II.1.2 TIMETABLE of REGULATION. Technical support is only available until 6:30 p.m Monday to Friday. The proponent will receive an electronic receipt protocol after the proposal is sent, which will serve as proof of transmission.
- I.5.8. Submitted proposals will not be accepted by any other means or after the deadline for receival determined in subsection I.5.7 mentioned above. Thus, it is recommended to send the proposals in advance, since CNPq is not responsible for non-received proposals due to technical problems and congestion.
- I.5.9. A single proposal per applicant will be accepted on Line 2. In the event of a second proposal by the same applicant, which respects the deadline, set for submission of proposals, the last one will be considered a substitute for the earlier one sent, being taken into account for **only** the last proposal received.
- I.5.10. In case of similar proposals by different applicants are found, all of them will be disqualified.
- 1.5.11. In case of INCT coordinators, they should designate other network researchers, fellows PQ / DT or equivalent, to submit other proposals. A designation letter may appear on the back cover of the project indicating that the proposal belongs to an INCT.
- I.5.12. No proposals will be accepted whose coordinators have projects already funded with current PVE fellowship, including those granted by this Call or previous ones, regardless of the line.
- I.5.13. When submitting the proposal the proponent commits to maintain, during execution of the project, all the conditions of qualification, qualification and trustworthiness necessary to perfect fulfillment of its object, preserving updated their registration data with relevant records.

#### I.6. ADMISSION, ANALYSIS AND JUDGEMENT

The evaluation of proposals will comply with the following steps: framework, merit rating, ranking of proposals and approval by the Executive Board of the respective agencies.

- I.6.1. Step I Framework
- I.6.1.1. This step, to be performed by CAPES and CNPq technical areas, consists of the proposals analysis as to compliance with the provisions set out in items I.5.: Presentation and Submission of Proposals, II.1.4. fundable items, II.2.1. As the Project Coordinator and II.2.3. which are regarding to Institution Execution.
- I.6.1.2. Will only accept a fellowship proposal BJT.

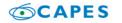

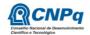

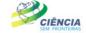

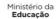

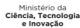

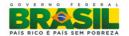

- I.6.2. Step II Analysis by Consultants ad hoc
- I.6.2.1. This step will be the analysis of demand, the merits and relevance of the proposals to be made by experts that will express on the topics listed in item II.3 of JUDGING CRITERIA FOR REGULATION.
- I.6.3. Step III Analysis, Judgement and Classification Judging Committee
- I.6.3.1. CNPq and CAPES, by agreement, will appoint a Judging Committee specific to this call, which will analyze the judgment and ranking of proposals. Proposals will be evaluated and classified considering the analysis of the previous steps and ELIGIBILITY CRITERIA indicated in subsection II. 2.2 REGARDING TO PROPOSAL and JUDGEMENT indicated in subsection II.3. of Regulation, this will be scored by the Judging Committee.
- I.6.3.2. The final score of each project will be measured as provided in item II.3 Criteria for Judgement.
- I.6.3.3. After analyzing the merits and relevance of each proposal, the Judging Committee, within the budgetary limits stipulated by Funding Agencies should indicate the proposals recommended or not recommended for approval.
- I.6.3.4. It is forbidden for any Committee member to judge project proposals that:
  - a. your spouse, partner or relative, by blood relation or affinity (relative) is participating in the project team, straight or collateral, up to the third degree, or
  - b. is litigating legally or administratively with any member of the project team or their spouses or partners.
- I.6.3.5. The Committee's opinion on the proposals within the criteria, will be recorded in a computerized system, containing a list of proposals judged recommended and not recommended with respective final scores, in descending order, as well as other pieces of information and recommendations as it deems appropriate. For proposals recommended, the amount to be funded by CAPES and CNPq will be set. For non-recommended proposals, it will be issued a consolidated opinion containing the reasons for non-recommendations. The outcome of the judgment will be confirmed by electronic signature of Committee members

#### I.7. APPROVAL BY BOARDS OF AGENCIES

All proposals recommended by the Judging Committee and reviewed by the technical area of each agency shall be submitted to the respective Executive Board, which shall issue a final decision on its approval, subject to the budgetary limits of this Call.

## I.8. FINAL RESULT

- I.8.1. The list of proposals approved with funding of this call will be posted on the Program web site (www.cienciasemfronteiras.gov.br) and published in the Diário Oficial da União (Official Gazette).
- I.8.2. All proponents of this call will have access to the final report of their proposal.

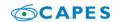

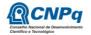

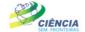

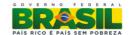

#### I.9. ADMINISTRATIVE RESOURCES

- I.9.1. If the proponent justification to contest the result of the bids evaluation, may appeal in specific electronic form, available on the Program website (www.cienciasemfronteiras.gov.br) within ten (10) days accrued from the date of publication of the result in the Diário Oficial da União (Official Gazette) and the Program website (www.cienciasemfronteiras.gov.br).
- I.9.2. The electronic form of appeal will make a field for justification available, which should contain a maximum of 4000 characters, with no possibility for a file attachment. Possible requests for documents inclusion in this step will be disregarded.
- I.9.3. The necessary procedures for appeals are available on CNPq address **memoria.** cnpq.br/normas/rn\_09\_006.htm.

#### I.10. SIGNING APPROVED PROPOSALS

- I.10.1. The hiring of approved proposals and the implementation of the fellowships shall conform to the standards laid out in this Call and the Regulation of the respective agencies
- I.10.2. The existence of any default of the project coordinator with the Federal Public Administration directly or indirectly constitutes an impeditive factor for hiring project
- I.10.3. The commitment of Financial Aid to Education Project and Research (AUXPE) Term of Request and Concession and Financial Support to Project, available at the website www.capes.gov.br / images / stories / download / legislacao / AnexoIII\_Term of request\_AUXPE. pdf for approved proposals on Line 1, concluded between the responsible for implementing the project and CAPES, regulates the transfer of resources, according to Annex I of Decree No. 28 of January 27, 2010.
- I.10.4. The commitment of Statement of Acceptance for proposals approved on Line 2 shall be subject to the prior existence of Technical Cooperation Protocol, signed between the institution implementing the project and CNPq.
- I.10.5. It will not be allowed to substitute fellow PVE indicated on the registration form as a team member. In case of impossibility to participate in the PVE fellowship project, it should be canceled, as instructed below:
- I.10.5.1 The Project Technical Coordinator of the Line 1 must request the cancellation of the process to CAPES by e-mail pesquisadorvisitante@capes.gov.br. Upon cancellation, the Technical Coordinator will be appointed on the team's new project to be presented in current register calendar or next call by the coordinator of the Postgraduate Program.
- I.10.5.2 The Project Coordinator of the Line 2 is expected to register the option "declined" on the Concession Term, or, in a later step, to request cancellation by e-mail, pve.csf@cnpq.br. After the decline, or canceling the process, the Technical Coordinator will present a new proposal in current register calendar or next call.

#### I.11. CANCELLATION OF THE CONCESSION

The financial support may be canceled by the Board of CNPq or CAPES, for occurrence, during its implementation, of an event in which the seriousness justifies the cancellation, with no detritment to other applicable measures in a reasoned decision.

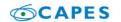

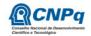

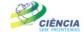

Ministério da
Educação

Ciência, Tecnologia
e Inovação

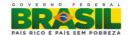

#### I.12. PUBLICATIONS

- I.12.1. Scientific publications and any other means of disseminating research work supported by this Call should quote necessarily the support from authorities and funding agencies.
- I.12.2. The advertising activities pertaining to projects and projects funded with federal funds should strictly observe the provisions in the § 1 of Art. 37 of the Constitution, as well as those contained in the Instruction of the Communication Government Department and Strategic Management from the Presidency of the Republic currently IN / SECOM-PR No. 02 of December 16, 2009.

# I.13. CHALLENGE CALL

- I.13.1. The right to challenge the terms of this Call will forfeit in case of the proponent fails to do so until the second business day prior to the deadline set for receipt of proposals. Moreover, no effect of recourse to challenge made by one who, in having accepted without objection, pointing, after the judgment any flaws or imperfections
- I.13.2. The challenge shall be addressed to the Executive Board of CNPq or CAPES, by electronic mail to the address: presidencia@cnpq.br or pr@capes.gov.br.

#### I.14. REVOCATION OR CANCELLATION OF THE CALL

I.14.1. At any time, this call may be revoked or canceled in completely or in part, by unilateral decision of CNPq or CAPES Executive Board, whether for reasons of public interest or legal requirement, in a reasoned decision, without incurring right to indemnity or claim of any nature.

#### I.15. PERMITS AND SPECIAL LICENSES

- I.15.1. It is the sole responsibility of each proponent adopts all measures involving permits and special permits an ethical or legal necessary project implementation.
- I.15.2. Brazilian research project Coordinators related to biodiversity, must comply with the legislation in force (MP No. 2.186-16/2001, Decree 3.945/01, as amended by Decree No. 4.946/2003 Decree No. 98.830/90 MCT Ordinance No. 55 / 90) for authorization access, collection and shipment of samples and grant of entry visas to foreigners in the country participating in the project.

### I.16. GENERAL PROVISIONS

- I.16.1. During the implementation phase of the project, any contact with the CNPq or CAPES should be made via electronic mail to the Coordinator responsible for the project as a priority area chosen by the proponent at the time of proposal submission.
- I.16.2. Any change on the implementation of the project should be requested to CNPq and CAPES for its coordinator, followed by appropriate justification, and the same must be authorized before its execution.
- I.16.3. At the end of the term, the project coordinator in Brazil should present the financial accountability and technical reports in accordance with what is established in the Statement of Acceptance and other provisions of CNPq or CAPES.

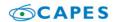

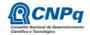

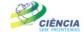

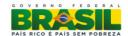

- I.16.4. During implementation, the project will be monitored and evaluated in all its phases, according to the provisions of Statement of Acceptance.
- I.16.5. CAPES and CNPq reserve their right, during the execution of the project to promote technical visits or request additional information in order to improve the system of evaluation and monitoring.
- I.16.6. The information generated by the implementation of the proposals selected and made available in the database CNPq and CAPES will be public domain.
- I.16.7. The project results or the report itself may have commercial value or may lead to the development of a product, method involving the establishment of a patent. In this case, the exchange of information and the reservation of rights, in each case, shall give according to Law of Innovation, No. 10.973, of December 2, 2004, regulated by Decree No. 5.563, of October 11, 2005 and the RN-013/2008 (memoria.cnpq.br/normas/rn\_08\_013. htm).
- I.16.8. This call is regulated by the provisions of Public Law and, where applicable, the internal rules of CNPq and CAPES.

# I.17. EXPLANATION AND INFORMATION ABOUT THE CONTENT OF THE CALLING AND FILLING OUT THE ONLINE APPLICATION FORM

Clarifications and additional information about the content of this call and the filling-out of Proposal Form may be obtained online through the e-mail address and phone numbers listed in the item II.5 REGULATION of this call.

#### I.18. CLAUSE OF RESERVE

Describe DE March 07 0010

The Executive Board of CNPq and CAPES reserve the right to resolve the missing cases and situations not defined by this Call.

| brasilia-DF, March 27, 2013.         |  |
|--------------------------------------|--|
|                                      |  |
|                                      |  |
| MCTI/MEC/CNPq/CAPES/FAPs N º 71/2013 |  |

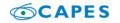

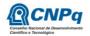

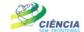

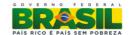

## II. REGULATION

This Regulation aims to define the activities to be supported financially and conditions for support implementation by way of the selection through the Call of proposals for project execution.

#### II.1. SPECIFIC PROVISIONS

#### II.1.1. OBJECT

Encourage the exchange and scientific and technological cooperation between research groups both national and international, through the attraction of international leaders who have outstanding scientific and technological areas covered in the Science Without Borders Program, listed in item I.2.

## II.1.2. SCHEDULE

| Activities                                                                                                    | Date       |
|----------------------------------------------------------------------------------------------------|------------|
| Release Call in the Official Gazette of the Union on CNPq and CAPES and Programa Ciência sem Fronteiras pages. | 03.27.2013 |
| Availability of Online Proposal Form                                                                           | 04.02.2013 |

### II.1.2.1 First Schedule of Proposal Submissions

| Activities                                                                                                    | Date                            |
|----------------------------------------------------------------------------------------------------|---------------------------------|
| Deadline for submission of proposals                                                                                                    | 05.20.2013                      |
| Publication of the results in the Official Gazette of the Union on CNPq and CAPES and Programa Ciência sem Fronteiras will be shown on the pages. | Second half of July 2013        |
| The effective date of the approved projects                                                                                                    | Between August 2013 and October |

### II.1.2.2 Second Schedule of Proposal Submissions

| mile occasion contraction of the production of the production of t |                                        |  |  |  |
|----------------------------------------------------------------------------------------------------|----------------------------------------|--|--|--|
| Activities                                                                                                    | Date                                   |  |  |  |
| Deadline for proposal submissions                                                                                                    | 08.19.2013                             |  |  |  |
| Publication of the results in the Official Gazette of the Union on CNPq and CAPES and Programa Ciência sem Fronteiras will be shown on the pages.                                                                                                    | Second half of October<br>2013         |  |  |  |
| The effective date of the approved projects                                                                                                    | Between November 2013 and January 2014 |  |  |  |

# II.1.2.3 Third Schedule of Proposal Submissions

| Activities                                                                                                    | Date                                 |
|----------------------------------------------------------------------------------------------------|--------------------------------------|
| Deadline for proposal submissions                                                                                                    | 11.01.2013                           |
| Publication of the results in the Official Gazette of the Union on CNPq and CAPES Programa Ciência sem Fronteiras will be shown on the pages. | First half of January 2014           |
| The effective date of the approved projects                                                                                                   | Between February 2014 and April 2014 |

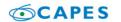

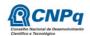

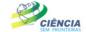

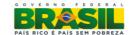

#### II.1.3. FINANCIAL RESOURCES

II.1.3.1 - The approved proposals will be funded with the estimated overall value de R\$ 269.667.600,00 (two hundred sixty nine million six hundred sixty seven thousand and six hundred reais), of which R\$ 134.833.800 (one hundred thirty four million eighty thirty three thousand and eighty hundred reais) arising from CNPq budget R\$ 134.833.800 (one hundred thirty four million eighty thirty three thousand and eighty hundred reais) from CAPES budget. The budget is estimated based on the overall value for the initial development of 255 (two hundred fifty five) fellowships for Special Visiting Researcher - PVEfor Line 1 and 255 (two hundred fifty five) fellowships for Pesquisador Visitante Especial (Special Visiting Reasearcher) for Line 2. As interest in each of the states, Foundations for Research Support - FAPs may have additional resources to finance quota of fellowships, increase in research grants, including under costing, capital and / or mobility. The funds will be directed to financing of projects and grants being released in up to three installments, in accordance with the available budget and financial viability of CNPq, CAPES and the needs and interests of FAPs.

#### II.1.4. FUNDABLE ITEMS

- II.1.4.1 The features of this call will be used to finance the fellowship and items costing and must be used exclusively for the proposed project as approved by CAPES and CNPq, comprising:
- II.1.4.1.1. Fellowship: Special Visiting Researcher PVE- PVE and its benefits, as described in I.3.4 section, Doctotrate sandwich fellowships abroad and post doctorate in Brazil (if requested in the Online Proposal Form and the referred research project).
- II.1.4.1.1.1. The funds for the fellowship will be included automatically by the Online Proposal Form in the project budget.
- II.1.4.1.1.2. The implementation of the fellowships should be completed within the deadlines and criteria prescribed for each of the modalities. The duration of the grants may not exceed the term of the project execution.
- II.1.4.1.1.3. The applicant for Sandwich PhD fellowship abroad should realize their internship abroad in the institution related to Special Visiting Researcher PVE Fellow.
- II.1.4.1.1.4. It is forbidden for the to coordinator / technical coordinator of the project in Brazil indicate as Post Doctoral Fellow in Brazil linked to the project
- II.1.4.1.1.5. The fellowship funds may not be used for payment of services, since such use would be contrary to the purpose of CNPq fellowships.

#### II. 1.4.1.2 Costs:

- a. Bibliographic material;
- b. Consumption materials, components and / or replacement parts for equipment, software, installation, restoration and maintenance of equipment;
- c. Outsourcing services full or partial payment of contract maintenance and outsourcing services, person or entity of any character. Any payment the individual must be conducted in accordance with the legislation in force, in order not to establish an employment relationship. Thus, labor force employed in the project execution will have no connection whatsoever with the National Research Council and this will not require any payment, remaining the exclusive responsibility of the Coordinator / Institution project execution;

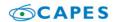

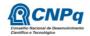

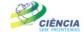

Ministério da Ciên

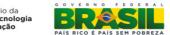

- d. Ancillary costs, especially import and facilities necessary for the proper functioning of equipment purchased with funds from other calls or institutions (see subsection II. 1.4.4);
- e. Mobility costs, in accordance with the rules of the funding agencies, exclusively for members of staff to carry out field activities, data collection or support specialist for project development.
- II.1.4.2. No resources will be allocated under the Capital Heading for this call. The resources are intended for expenses Costing, only.

#### II.1.4.3. Prohibited Expenses:

- a. Civil works (except works with installations and adaptations necessary to the proper functioning of equipment, which must be justified in the detailed budget proposal subsection II. 2.2), regarded as the compulsory counterpart of the institution of project execution;
- b. Payment of wages or salary supplementation of technical and administrative personnel or any other personal benefits for public institutions (federal, state and municipal);
- c. Badges, folders, certificates, ornamentation, cocktails, dinners, concerts and/or any artistic events of any kind;
- d. routine expenses like electricity bills, water, telephone, regarded as mandatory expenditure counterpart of the institution of project execution;
- e. Payment, for any reason, under the server public administration, or employee of a public or mixed company, for consulting or technical assistance, as determined by the Budget Guidelines Law of the Union;
- f. Payment under the management fees, management;
- g. Purchase(s) of vehicle(s) of any kind.
- II.1.4.4. Other expenses shall be the responsibility of the applicant / institution implementing the project, as counterpart.
- II.1.4.5. To hire or purchase of goods and services shall be subject to the legislation in force and the rules of CNPq and CAPES, available at the address: www.cnpq.br / renderingaccount / index.htm and www.capes.gov.br / services / rendering account.
- II.1.4.6. Where applicable, the proposal should include ancillary costs related to the importation of equipment, materials and continuous consumables, in the ratio of 18% (eighteen percent) of the amount for such expenses. CNPq and CAPES will not be responsible for supplementation resources to meet the expenses arising from any external factors to their control, such as currency fluctuation.

#### **II.1.5. DEADLINE FOR COMPLETION OF PROJECTS**

The proposals to be supported by this Call should have their execution time limit established at least twenty four (24) months and a maximum of 36 (thirty-six) months

#### II.2. ELIGIBILITY CRITERIA

The eligibility criteria listed below are mandatory and their compliance is considered essential for the examination of the proposal, analysis, judgment and framing. The absence or lack of information about any of them may result in disqualification of the proposal

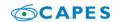

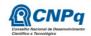

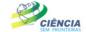

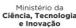

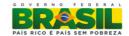

#### II.2.1. AS THE APPLICANT / TECHNICAL COORDINATOR AND SUPPORT TEAM:

- II.2.1.1. The project coordinator, either of the Line 1 or 2, shall obligatorily, fullfill the following items and have:
  - a. Ph.D. or equivalent profile;
  - b. The Curriculum Lattes registered and updated until the deadline for submission of the proposal, according to item II.1.2. REGULATION, and
  - c. Formal agreements with the institution of the project.

Note A: Agreement is formally understood as any form of obligation between the proponent, individual, institution and project execution. In the absence of employment or function, the agreement will be characterized by means of the document that proves there is an agreement between the applicant and the institution implementing the project for the development of research activity and / or education, a document issued by the competent authority of the institution. The applicant, not being required to remit to the CNPq and CAPES, must hold this document. Examples of agreement, in addition to employment / functional are: visiting researchers, with or without fellowship and young researchers with special and recent grants of doctor, postdoctoral or other, granted by federal or state development of science and technology.

Note B: The retired researcher, PhD or equivalent, may submit the proposal at this call, have the curriculum registered in the Lattes Platform and updated until the deadline for proposal submission, as described in item II.1.2. REGULATIONS, provided prove the maintaining academic-scientific statement and present research institution or research and teaching agreeing with project execution. The retired researcher must forward the statement attached to the Electronic Form of proposal submissions. The absence of that document will disqualify the proposal.

- II.2.1.2. For Line 1 Proposals, the technical coordinator is the project coordinator in Brazil whom will be appointed by the coordinator of the postgraduation institute.
- II.2.1.3. For purposes of Line 2, the project coordinator in Brazil is responsible for sending the proposal and will be the proponent who will monitor the fellow and should be:
  - a. Representative of the Research Center of MCTI; and / or
  - b. Coordinator of National Institute of Science and Technology (INCT) CNPq; and / or
  - c. Fellow PQ (research productivity) researcher or a fellow DT (innovative technological development and extension) researcher, category 1 or 2 of CNPq, or equivalent research profile.
- II.2.1.4. The applicant for Pesquisar Visitante Especial (Special Visiting Researcher) fellowship at the moment of proposal submission, should:
  - Reside abroad the evidence of this requirement should be included the residential and professional address overseas in upgraded Lattes or in the curriculum model (Appendix of this Call), at the time of submission of the proposal;
  - b. Present in the Curriculum template or Curriculum Lattes (Call this Annex), history of patent registration and / or publication of scientific and technological impact and / or academic merit awards. This work should be related to the areas covered in the Programa Ciência sem Fronteiras, listed in section I.2.

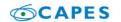

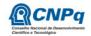

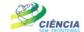

Ministério da Ciência, Tecnologia e Inovação

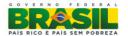

- II.2.1.5. When submitting the proposal, the proponent must maintain, during execution of the project, all the conditions of qualification, qualification and competence necessary to perfect fulfillment of its object, preserving the registration data updated with relevant records
- II.2.1.6. The technical team may be composed of researchers, students and technicians. Other professionals may join the team as collaborators.
- II.2.1.7. Only teams who have provided formal written consent should be included on the project, which must be kept in the care of the host researcher.
- II.2.1.8. It is mandatory that the members of the technical team characterized as researchers have registered their CVs in the Lattes Platform. This requirement does not apply to foreign researchers; however, it is recommended the registration of Curriculum Lattes to the Special Visiting Researcher fellow within 30 (thirty) days after the effective date of the grant
- II.2.1.9. Nominees for fellowships for science or technology must comply with the respective requirements for each mode, described on CNPq or CAPES page performing activities related to the research project approved under this Call.

#### II.2.2. REGARDING TO THE PROPOSAL:

- II.2.2.1. The project should be clearly characterized as scientific, technological and innovation or framed in the areas covered by the Science Without Borders Program, listed in item 1.2
- II.2.2.2. Proposals should be submitted in the form of a research project. The project must bear the following information in order to allow an adequate assessment by the Judging Committee
  - a. summary of the proposed research project, including objectives and targets to be met, with their performance indicators;
  - b. implementation schedule of the project and the annual visits of the visiting researcher to the Country;
  - c. detailed budget specifying the application of grants for research project;
  - d. level of interest and commitment of companies or institutions with the scope of the proposal, if applicable;
  - e. description of the activities to be carried out by other project participants, especially beneficiaries of additional quota(s) charge(s) of the fellowship (sandwich doctorate abroad and postdoctoral in Brazil);
  - f. effective availability of infrastructure and technical support for the development of the project, and;
  - g. Earning and benefit forecast to the Brazilian institution and the country with the coming of the Special Visiting Researcher.
  - h. Should include at the proposal, in its front or back cover, the bond of project coordinator with INCT if the institution of execution is linked to the INCT.
- II.2.2.3. The research project may be written in Portuguese or English.

#### **II.2.3 REGARDING THE INSTITUTION OF EXECUTION:**

II.2.3.1. The institution implementing is the one where the research project will be developed and will be hereinafter "Institution Project Execution" and should be:

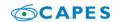

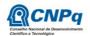

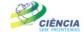

Ministério da Ciência, Tecnologia e Inovação

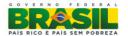

**Line 1**: institution of higher education, institute or center of research and development, public or private that has Postgraduate Program in Brazil recognized by CAPES

II.2.3.1.1. The projects approved on the Line 1 cannot be reallocated to another institution (IES), different from the original project approved.

#### Line 2:

- a. Research Center of MCTI;
- b. National Institute of Science and Technology (INCT) CNPq, or;
- c. Institution of higher education, research and development institute or center either public or private.
- II.2.3.2. The institution of project implementation should be organized under Brazilian laws and have its headquarters and management in Brazil.
- II.2.3.3. The home institution of the applicant PVE and the institution of project implementation must be properly registered in the Directory of CNPq Institutions (http://di.cnpq.br/di/cadi/consultaInst.do) before submitting the proposal.
- II.2.3.4. The institution of project implementation declared in Online Proposal Form should be the same as stated in the research project attached.

#### **II.3. CRITERIA FOR JUDGING**

- II.3.1. The agencies will consider the proposals as item I.6. Proposals that do not meet the criteria of the call will be disqualified
- II.3.2. The following are the criteria for classification of proposals for the technical-scientific merit, to which will be scored from 0 (zero) to 10 (ten) and can be used up to two decimal places:

| Analysis Criteria and Judgment |                                                                                                    |        |        |  |  |
|--------------------------------|----------------------------------------------------------------------------------------------------|--------|--------|--|--|
| Item                           | Criterion                                                                                                    | Score  | Weight |  |  |
| Α                              | Applicant's previous experience for Special Visiting Researcher – PVE fellowship in the research project area taking into account the scientific, technological and innovative material for the last five years. | 0 - 10 | 4      |  |  |
| В                              | Merit, originality and relevance of the project for the development of science, technology and innovation in the country, within the areas covered in Programa Ciência sem Fronteiras.                           | 0 - 10 | 3      |  |  |
| С                              | Conherence and adequacy of the training and experience of the coordinator in Brazil and the project team to the objectives, activities and targets proposed.                                                     | 0 - 10 | 2      |  |  |
| D                              | Cooperative actions university / industry and integration in local systems of innovation (innovation projects) or positioning on the frontier of knowledge (basic research projects)                             | 0 - 10 | 1      |  |  |

II.3.3. The final score of each project will be measured by the weighted average of the scores assigned to each item.

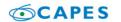

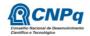

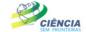

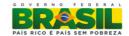

II.3.4. In case of a tie, it will be given to the project with the highest score in the category A, B, C and D, in that order.

#### II.4. EVALUATION / ACCOUNTABILITY

- II.4.1. When requested by CNPq and CAPES, the host researcher should fill out the monitoring and assessment of the research project approved.
- II.4.2. Partial reviews and reports, attendance or not, may be requested at the discretion of each agency, in a statement prior to the host researcher.
- II.4.3. Within sixty (60) days after the expiration date of the project, in accordance with the Statement of Acceptance and other provisions of CNPq and CAPES, the project coordinator (host researcher) must send by Online Form:
- II.4.3.1. Financial accountability, with presentation of expense statement in accordance with the standards of Accountability available at the following address:

www.capes.gov.br/servicos/prestacao-de-contas (Line 1); or/and www.cnpq.br/prestacaocontas/index.htm (Line 2);

II.4.3.2. The final technical report, detailing all activities performed during the project implementation is the registration of all events that affect their development

# II.5. CLARIFICATIONS AND ADDITIONAL INFORMATION ABOUT THE CONTENT OF CALL & FILLING THE ONLINE PROPOSAL FORM

- II.5.1. Clarifications and additional information about the content of this call related to Line 1 and 2 can be obtained solely through message through the website, http://www.capes.gov.br/faleconosco or by phone 0800 61 61, option 0, suboption 1.
- II.5.2. The service for proponent exclusively with difficulties in accessing or completing the Online Form Proposals will be made by suporte@cienciasemfronteiras.gov.br address or by phone 0800 61 96 97 from Monday to Friday, 8:30 am 6:30 p.m.

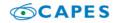

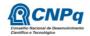

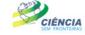

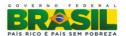

ANNEX - CV Model for the PVE fellowship candidate – Must be filled in absence of Curriculum Lattes of the candidate.

# SCIENCE WITHOUT BORDERS PROGRAM Foreign Researcher Curriculum Vitae - English

| 1. Professional data | a/activity         |                |                 |                            |
|----------------------|--------------------|----------------|-----------------|----------------------------|
| Full name            |                    |                |                 |                            |
|                      |                    |                |                 |                            |
| E-mail               |                    |                | Date of birth   | Country of Birth           |
| (DD/MM/YYYY          |                    |                | (DD/MM/YYYY)    | Soundy or Entire           |
| Institution          |                    |                |                 | Present position           |
| Institution          |                    |                |                 | Present position           |
|                      |                    |                |                 |                            |
| Department           |                    |                |                 | Start date (month/year)    |
|                      |                    |                |                 |                            |
| Office address       |                    |                |                 | P.O. box                   |
|                      |                    |                |                 |                            |
| City                 |                    | State/Province | Country of work | Zip code                   |
| ,                    |                    |                |                 | ·                          |
| Phone number         |                    | Extension      | Fax number      |                            |
| ( )                  |                    | LXterision     | ( )             |                            |
| 2. Academic backg    | round              |                |                 |                            |
| Degree               | Field of knowledge |                |                 | Start / End date (MM/YYYY) |
|                      |                    |                |                 | /                          |
|                      | Institution        |                | city            | Country                    |
|                      |                    |                |                 |                            |
| Degree               | Field of knowledge |                |                 | Start / End date           |
|                      |                    |                |                 | /                          |
|                      | Institution        |                | city            | Country                    |
|                      |                    |                |                 |                            |
| Degree               | Field of knowledge |                |                 | Start / End date           |
| · ·                  |                    |                |                 | /                          |
|                      | Institution        |                | city            | Country                    |
|                      |                    |                |                 |                            |
| Degree               | Field of knowledge |                |                 | Start / End date           |
|                      |                    |                |                 | /                          |
|                      | Institution        |                | city            | Country                    |
|                      |                    |                |                 |                            |
| Degree               | Field of knowledge |                |                 | Start / End date           |
|                      |                    |                |                 | /                          |
|                      | Institution        |                | city            | Country                    |
|                      |                    |                |                 |                            |
| 3. Research interes  | ts                 |                |                 |                            |
| Field of Study       |                    |                |                 | CNPq use                   |
| ,                    |                    |                |                 | ·                          |
|                      |                    |                |                 |                            |
|                      |                    |                |                 |                            |
|                      |                    |                |                 |                            |
|                      |                    |                |                 |                            |
|                      |                    |                |                 |                            |
|                      |                    |                |                 |                            |
|                      |                    |                |                 |                            |
|                      |                    |                |                 |                            |
|                      |                    |                |                 |                            |

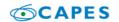

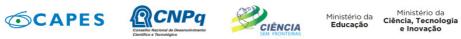

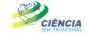

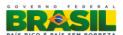

| 4. Current position                                                 |                 |             |          |                                                      |               |           |         |
|---------------------------------------------------------------------|-----------------|-------------|----------|------------------------------------------------------|---------------|-----------|---------|
| Managerial and/or                                                   |                 |             |          |                                                      |               |           |         |
| administrative activity                                             |                 |             |          |                                                      |               |           |         |
|                                                                     |                 |             |          |                                                      |               |           |         |
|                                                                     |                 |             |          |                                                      |               |           |         |
|                                                                     |                 |             |          |                                                      |               |           |         |
|                                                                     |                 |             |          |                                                      |               |           |         |
| Research and                                                        |                 |             |          |                                                      |               |           |         |
| Development                                                         |                 |             |          |                                                      |               |           |         |
|                                                                     |                 |             |          |                                                      |               |           |         |
|                                                                     |                 |             |          |                                                      |               |           |         |
| Technical                                                           |                 |             |          |                                                      |               |           |         |
| Technical service/specialization                                    |                 |             |          |                                                      |               |           |         |
| ·                                                                   |                 |             |          |                                                      |               |           |         |
| Others                                                              |                 |             |          |                                                      |               |           |         |
| Others                                                              |                 |             |          |                                                      |               |           |         |
| 5. Work experience                                                  |                 |             |          |                                                      |               |           |         |
| 5.1. Institution                                                    | Position        | Ac          | tivities | Local                                                |               | Start/End | date    |
|                                                                     |                 |             |          |                                                      |               |           |         |
|                                                                     |                 |             |          |                                                      |               |           |         |
|                                                                     |                 |             |          |                                                      |               |           |         |
|                                                                     |                 |             |          |                                                      |               |           |         |
|                                                                     |                 |             |          |                                                      |               |           |         |
|                                                                     |                 |             |          |                                                      |               |           |         |
|                                                                     |                 |             |          |                                                      |               |           |         |
| 6 Calantifia taabaalaaia                                            | al and autic    | tio muodiio | Ali a m  |                                                      |               |           |         |
| 6. Scientific, technologic                                          | ai and artis    |             | mber     |                                                      |               |           | number  |
| scientific articles in national                                     | scientific iou  |             |          | 6. papers presented                                  | in congresses | seminars  | Hamber  |
| Trestorium artistee iir national                                    | co.c.no jou     |             |          | conferences, etc.                                    |               |           |         |
|                                                                     |                 |             |          |                                                      |               |           |         |
| <ol><li>scientific articles in internati journals</li></ol>         | onal scientific | ;           |          | 7. participation in expositions, presentations, etc. |               |           |         |
| Journalo                                                            |                 |             |          | Gio.                                                 |               |           |         |
| 3. articles for scientific divulge                                  | ment            |             |          | 8. motion pictures, videos, audiovisual and          |               |           |         |
|                                                                     |                 |             |          | media production                                     |               |           |         |
| 4. defended theses                                                  |                 |             |          | 9. patents                                           |               |           |         |
| ii. dolondod tilooob                                                |                 |             |          | o. patome                                            |               |           |         |
| 5. advised theses                                                   |                 |             |          | 10. books                                            |               |           |         |
|                                                                     |                 |             |          |                                                      |               |           |         |
| 7. Main publications:                                               |                 |             |          | 1                                                    |               |           |         |
| Relevant publications related t                                     | to the project  |             |          |                                                      |               |           |         |
|                                                                     |                 |             |          |                                                      |               |           |         |
|                                                                     |                 |             |          |                                                      |               |           |         |
|                                                                     |                 |             |          |                                                      |               |           |         |
| 8. Languages                                                        |                 |             |          |                                                      |               |           |         |
| Indicate your language proficiency: P – poor G - good E - excellent |                 |             |          |                                                      |               |           |         |
| Language                                                            | speaking        | reading     | writing  | Language                                             | speaking      | reading   | writing |
|                                                                     |                 |             |          |                                                      |               |           |         |
|                                                                     |                 |             |          |                                                      |               | <u> </u>  | ]       |
|                                                                     |                 |             |          |                                                      |               |           |         |